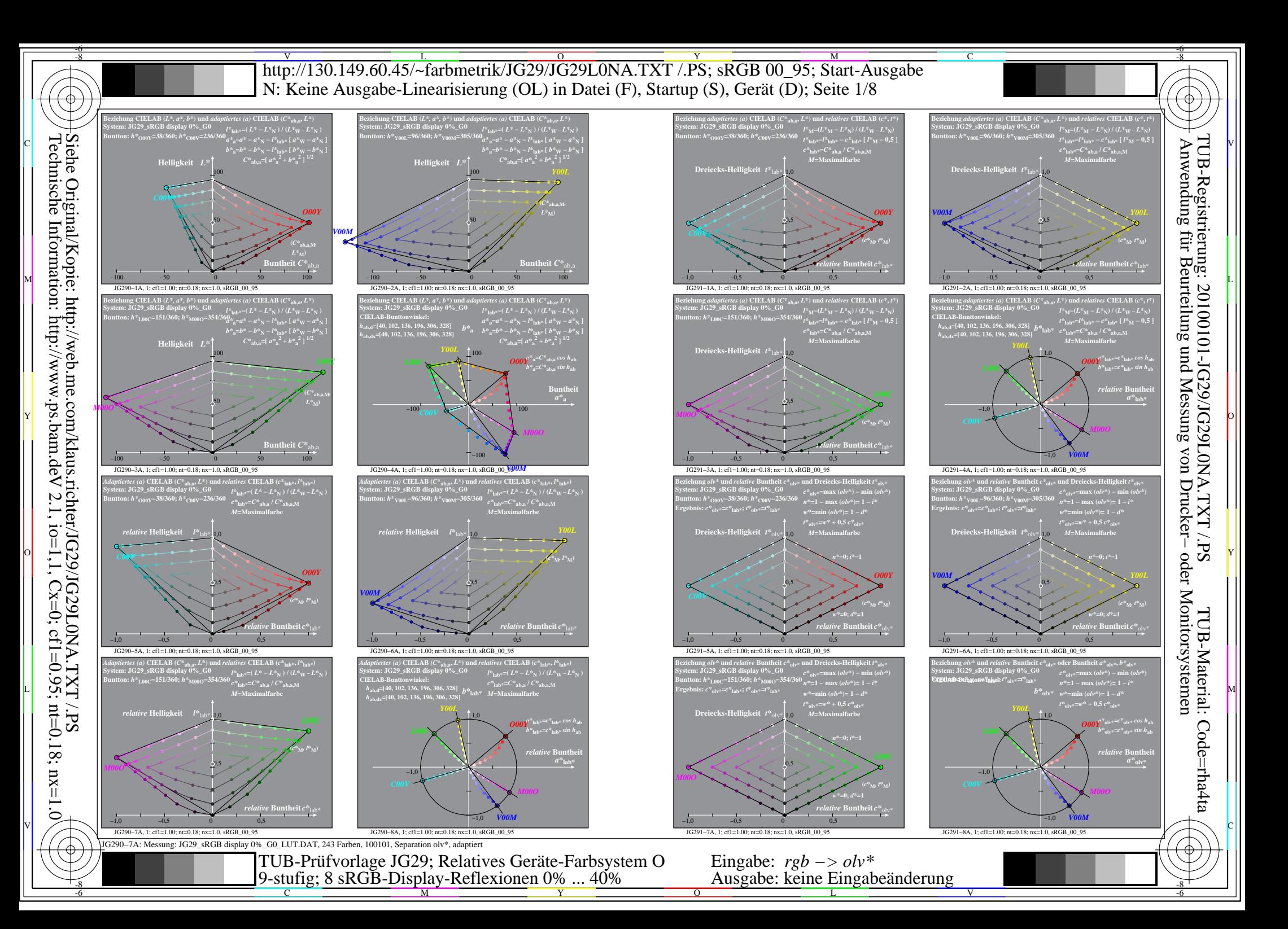

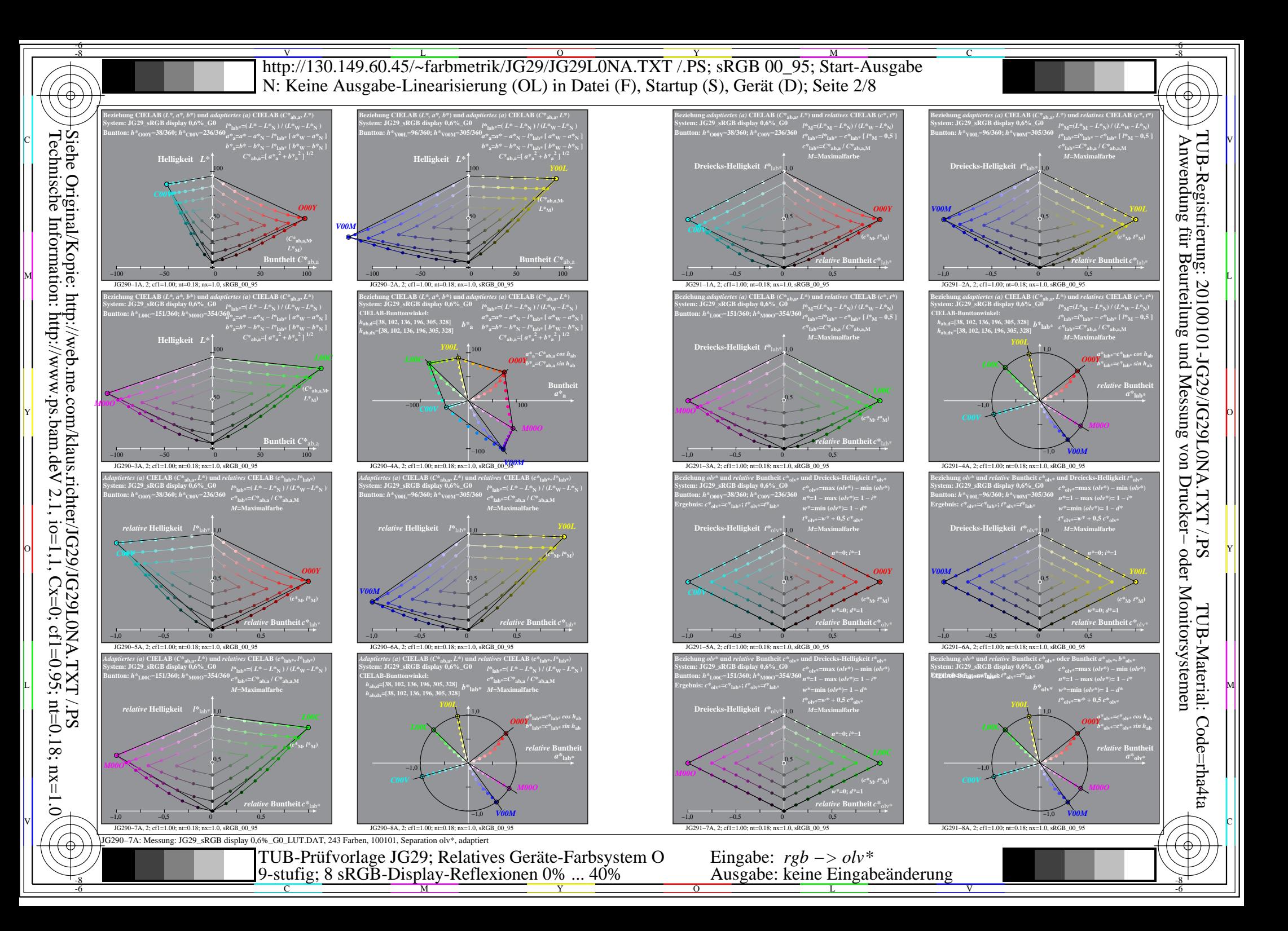

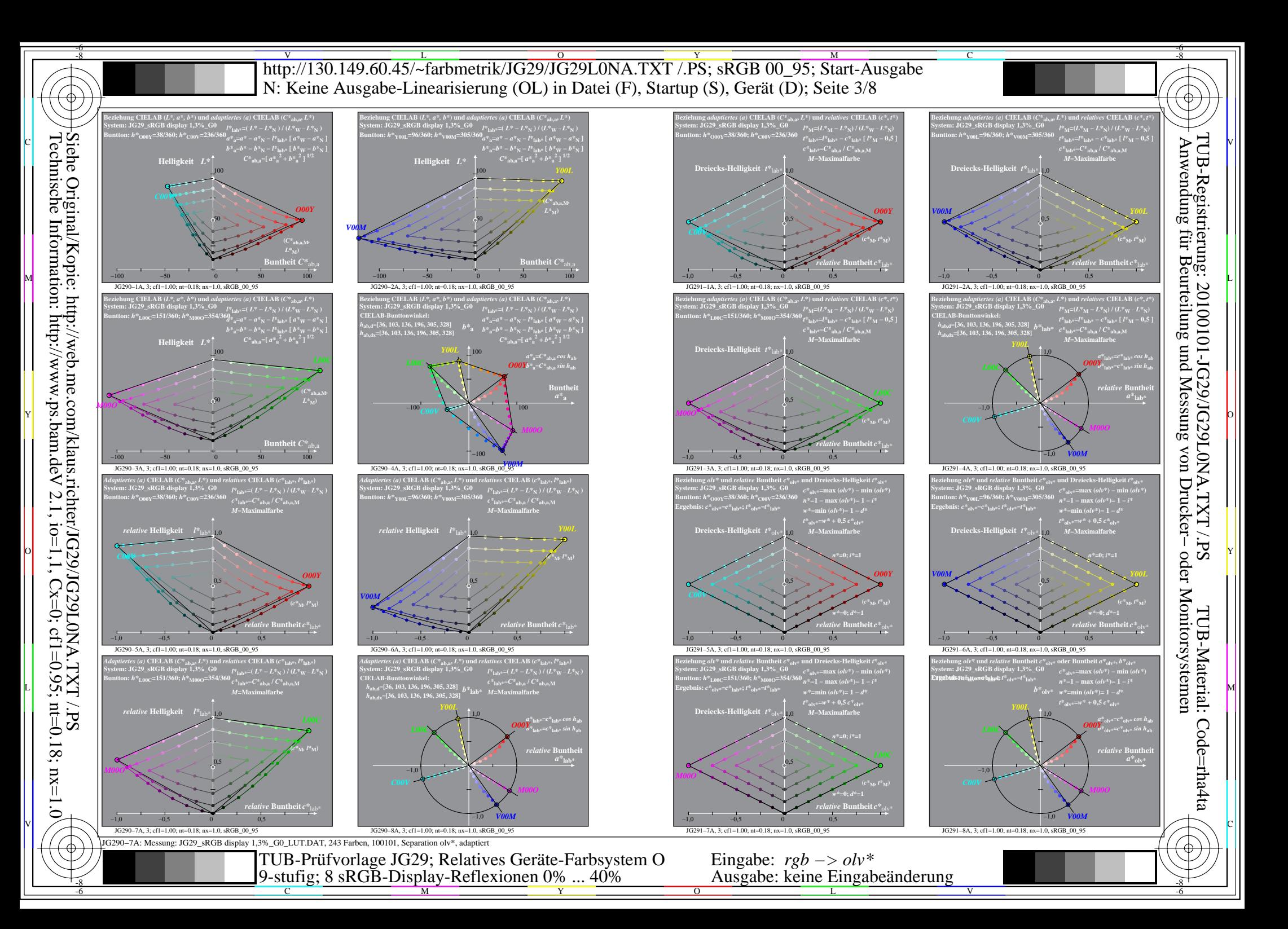

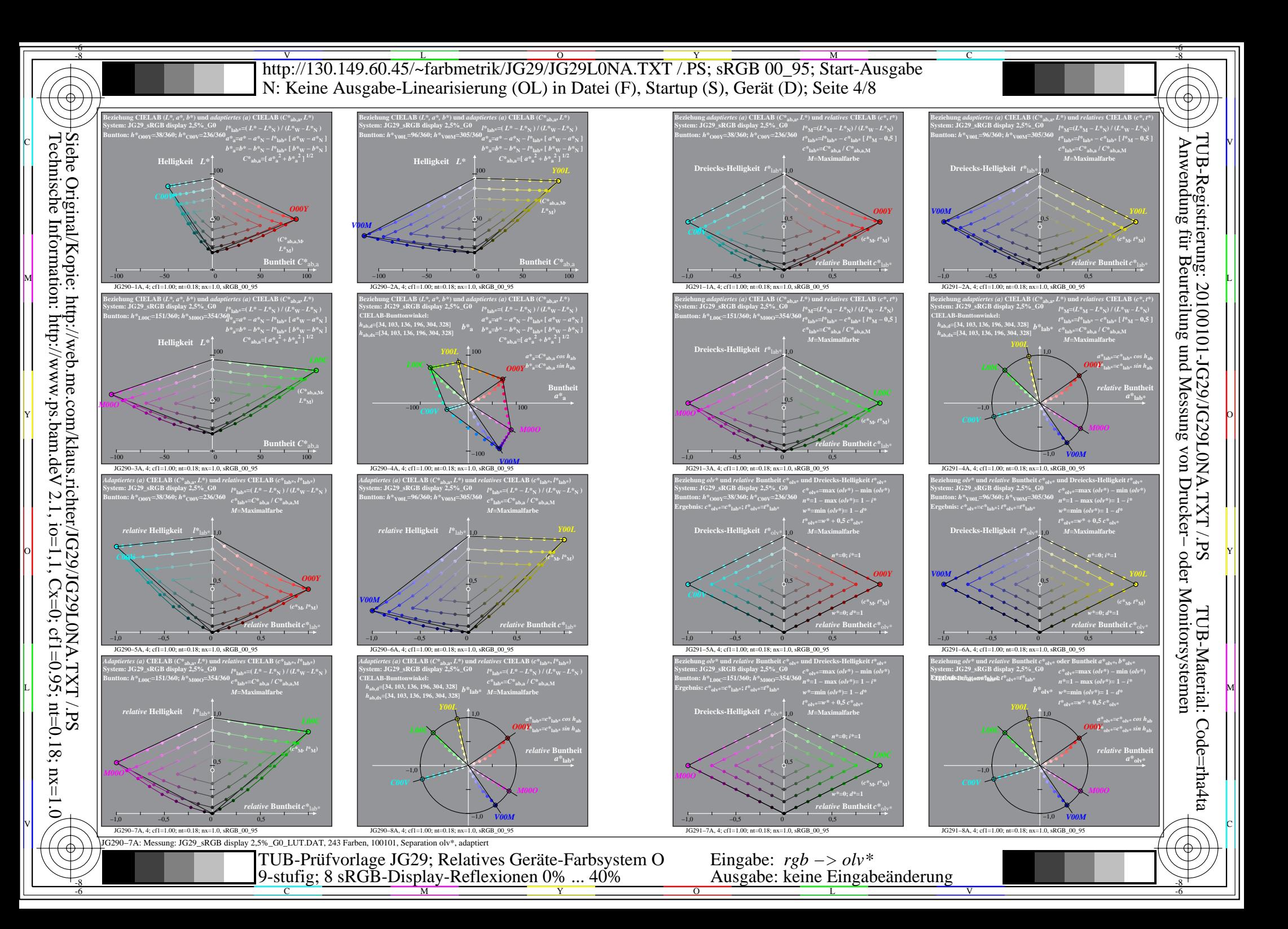

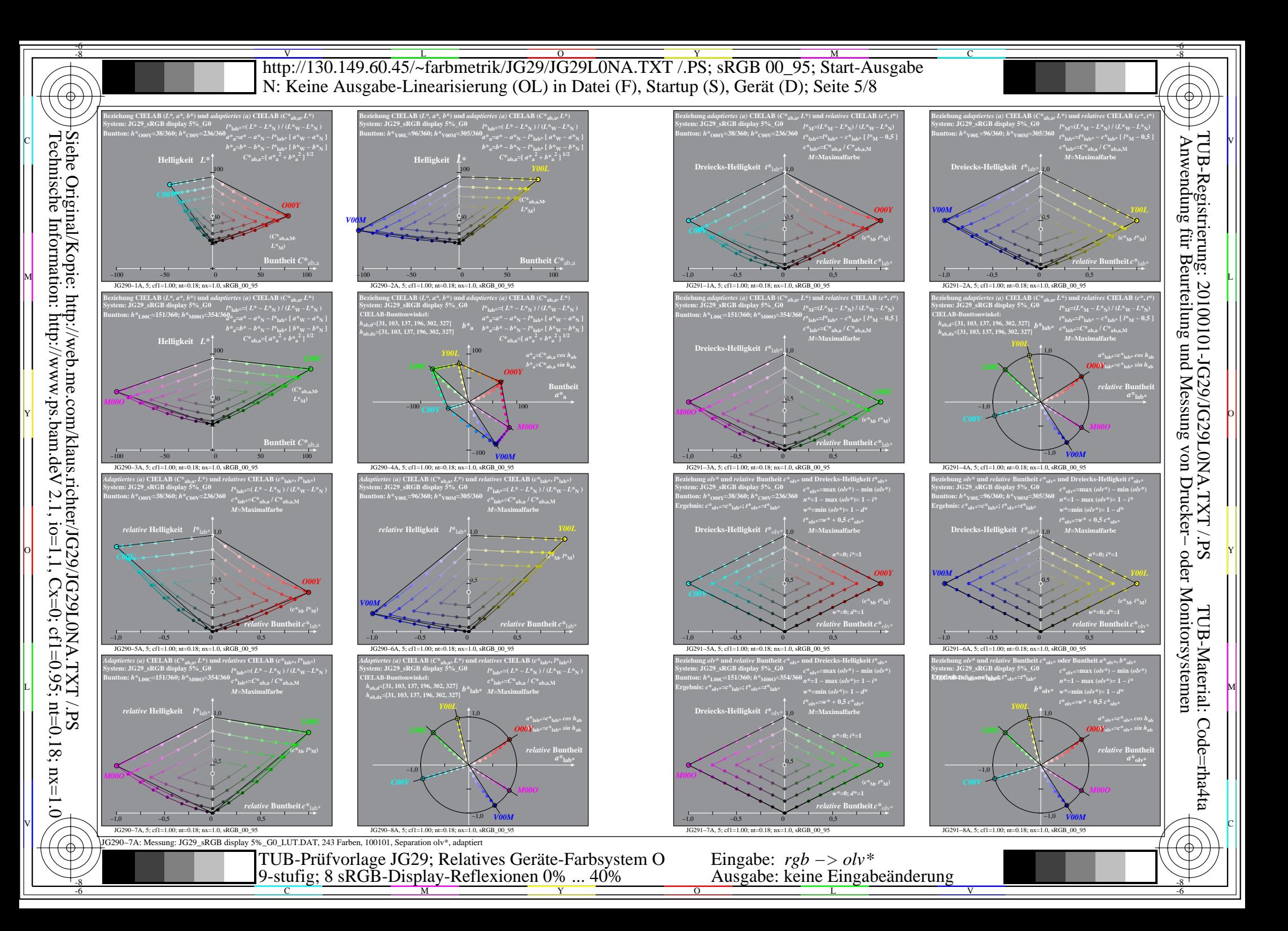

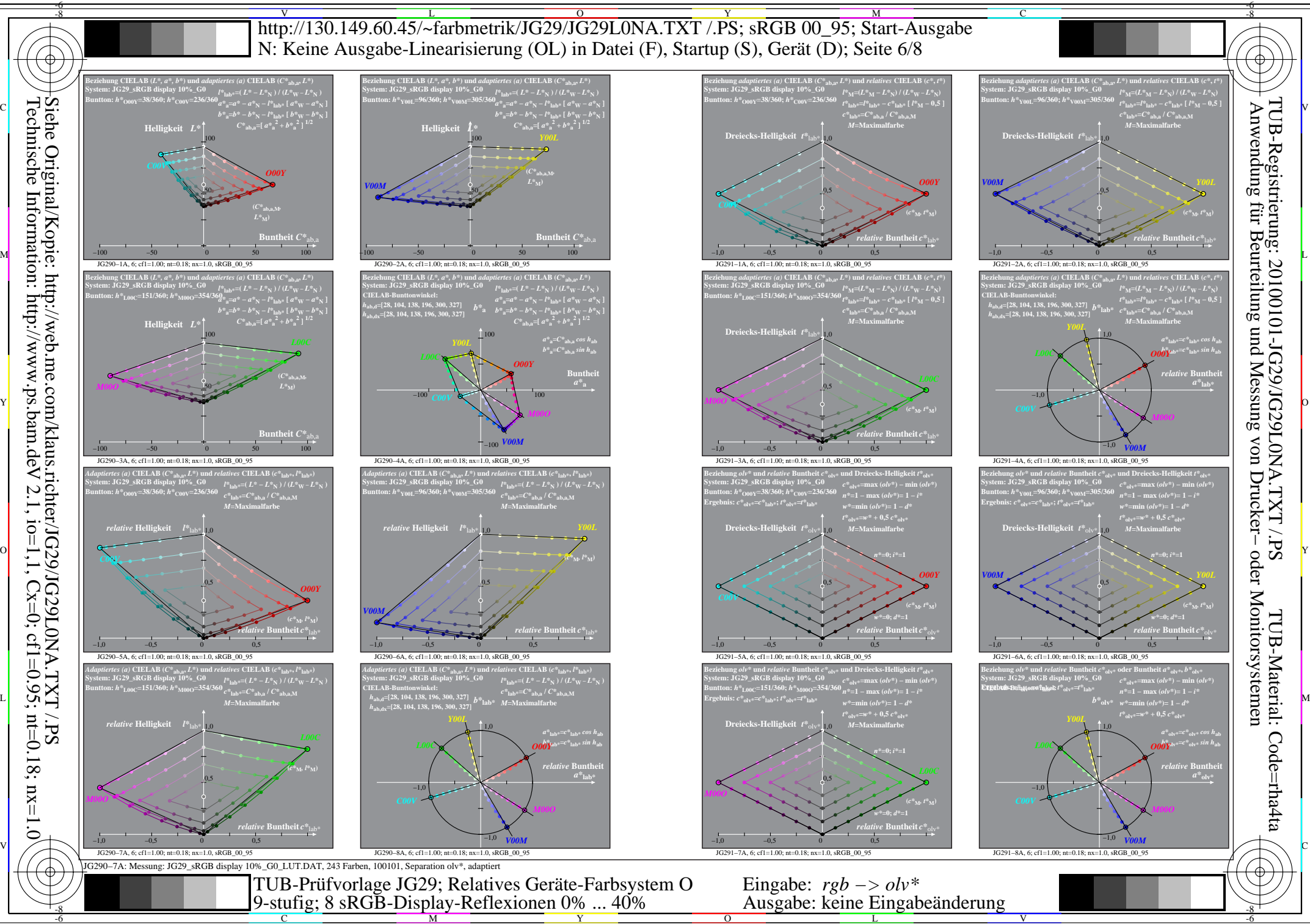

M

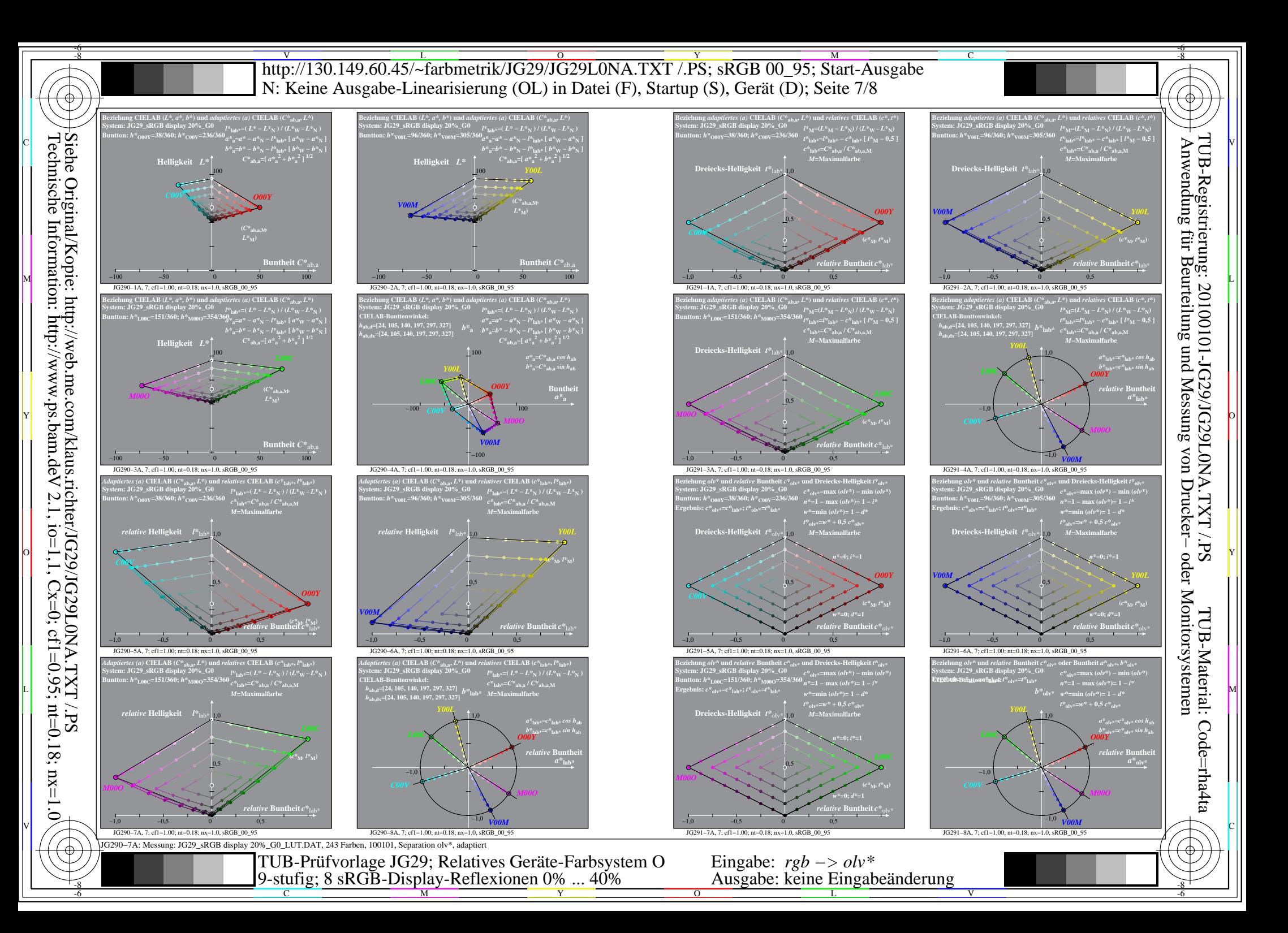

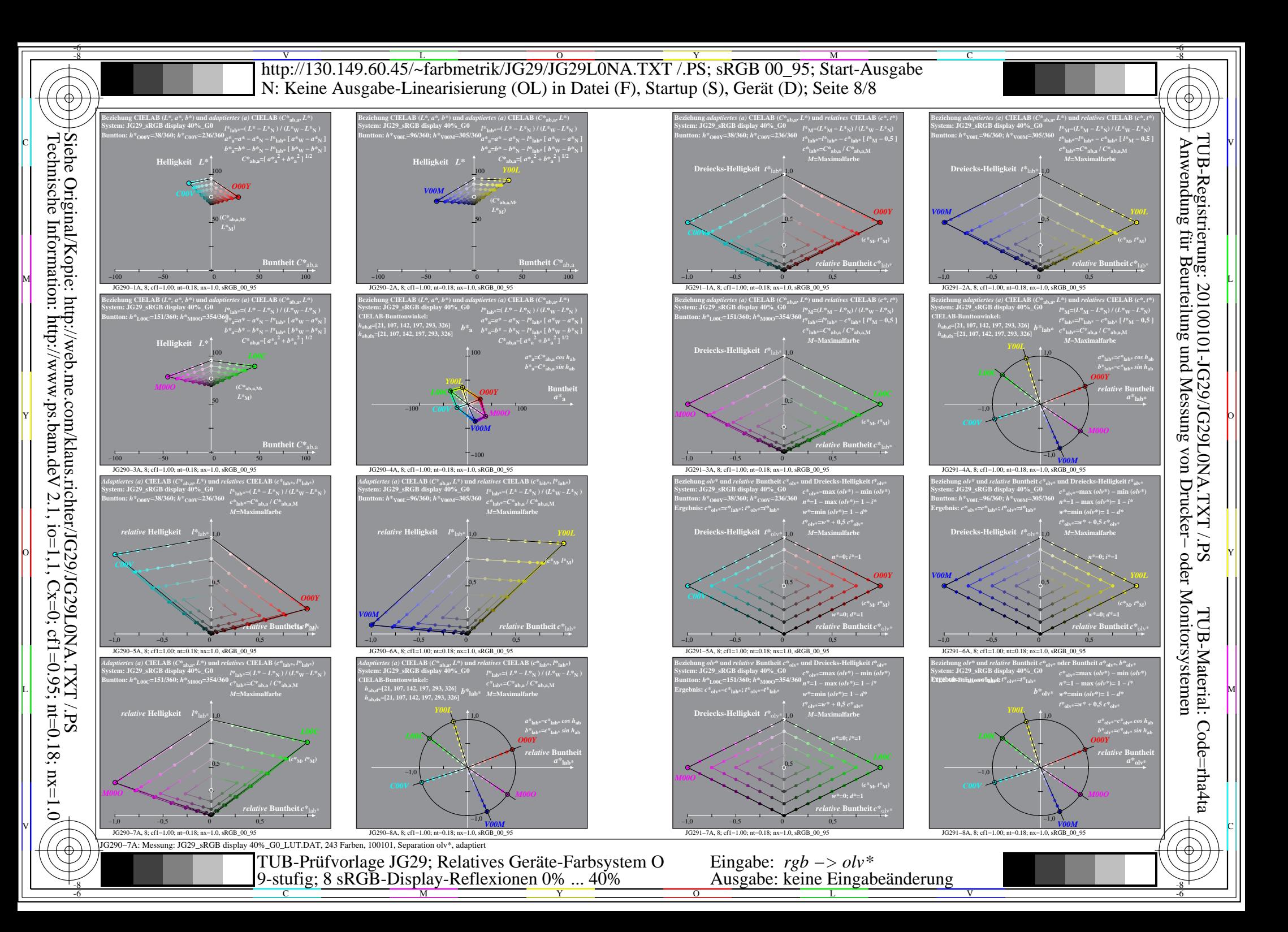